# LOGICAL EXPRESSIONS

Writing the "Test" part of control statements

Delroy A. Brinkerhoff

## TWO KINDS OF OPERATORS

#### RELATIONAL

- $\bullet$  == Equal to
- != Not equal to
- < Less than
- <= Less than or equal to
- > Greater than
- >= Greater than or equal to

#### LOGICAL

- && Logical AND
- || Logical OR
- ! Logical Not

# UNDERSTANDING LOGICAL OPERATORS

#### LOGICAL AND

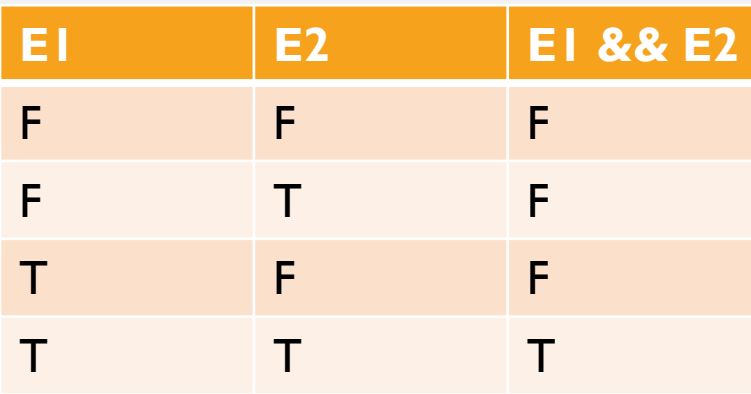

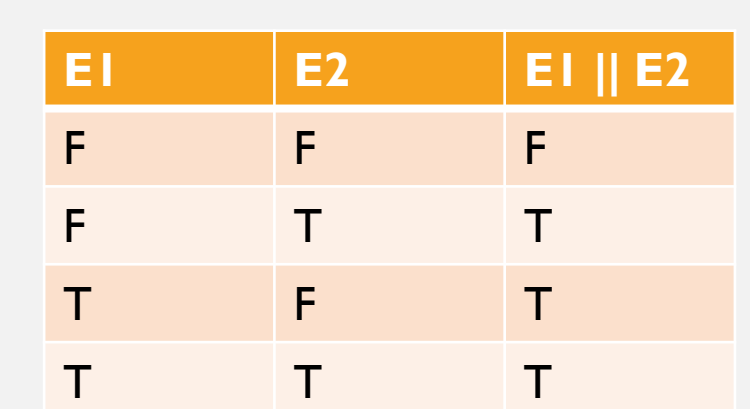

LOGICAL OR

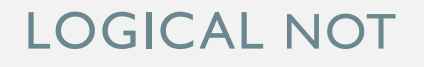

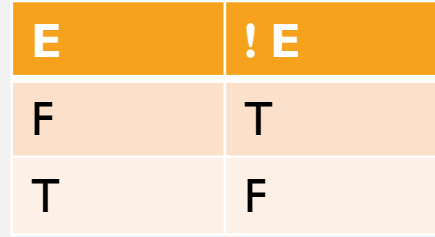

# SHORT CIRCUIT EVALUATION

#### LOGICAL AND

- if (E1 && E2)
- If EI is false, EI && E2 is false regardless of the value of E2
- E2 is NOT evaluated
- if (n != 0 && 100 / n > min)

#### LOGICAL OR

- if (E1 || E2)
- If EI is true, EI || E2 is true regardless of the value of E2
- E2 is NOT evaluated

$$
if (s == nullptr || s->length() == 0)
$$
  
return;

### SHORT CIRCUIT EVALUATION (2)

- if  $(s == nullptr || s->length() == 0)$ return;
- To translate to Java, change
	- nullptr to null
	- -> to **.**

#### C++ JAVA

if  $(s == null || s.length() == 0)$ 

return;

- If s is null, then  $s ==$  null is true
- if (true  $|| s.length() == 0$ )

### BOOLEAN TYPE: TRUE AND FALSE

- In C++ 0 is false and non-0 is true
- That means that numeric types and expressions can be used in control statements
- The bool data type, and true and false are a syntactic candy coating for ints  $(false = 0$  and true = 1)

```
if (n \tbinom{2}{2}) // n > 0cout << "n is odd\n";
else
   cout \lt\lt "n is even\n";
```
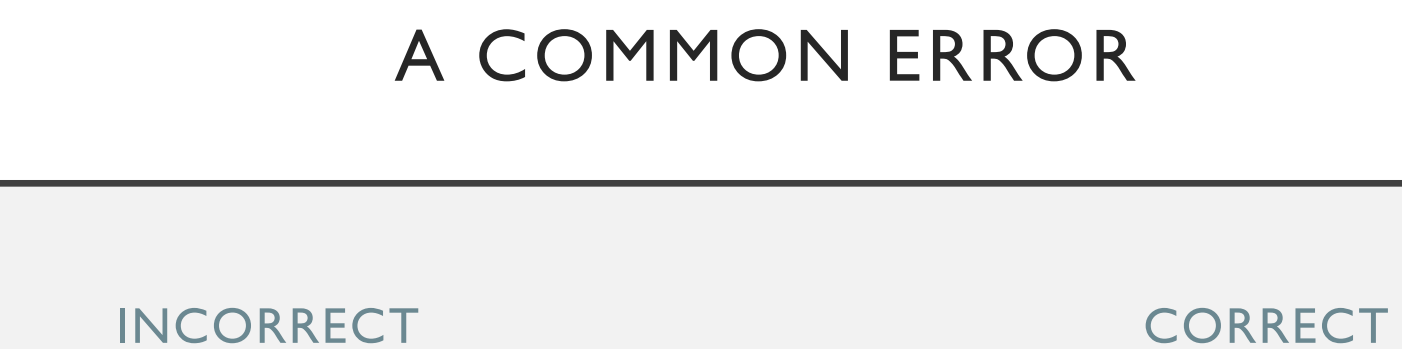

if (counter  $= 10$ )

. . .

if (counter  $== 10$ )

. . .

### A COMMON ERROR

INCORRECT CORRECT

if (counter  $= 10$ )

. . .

if (counter  $== 10$ )

. . .

boolean running; if (running = false)